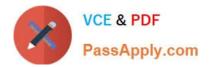

HPE2-T34<sup>Q&As</sup>

Using HPE OneView

# Pass HP HPE2-T34 Exam with 100% Guarantee

Free Download Real Questions & Answers **PDF** and **VCE** file from:

https://www.passapply.com/hpe2-t34.html

100% Passing Guarantee 100% Money Back Assurance

Following Questions and Answers are all new published by HP Official Exam Center

Instant Download After Purchase

100% Money Back Guarantee

- 😳 365 Days Free Update
- 800,000+ Satisfied Customers

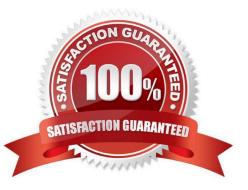

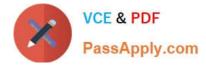

#### **QUESTION 1**

In HPE OneView, which server profile attributes are configurable on HPE ProLiant server blades but not on HPE ProLiant rack servers? (Choose two.)

- A. Boot order
- B. SAN storage
- C. BIOS settings
- D. Local storage
- E. FlexNICs and FlexHBAs
- Correct Answer: CE

Reference: https://h17007.www1.hpe.com/docs/enterprise/servers/oneview2.0/cic/en/content/s\_srvr-prfl-tmplte-scrn-details.html

#### **QUESTION 2**

Which functionality is enabled when a supported SAN Manager is added to HPE OneView?

- A. local storage management
- B. VSA monitoring
- C. storage replication
- D. automated zoning

Correct Answer: D

Reference: https://support.hpe.com/hpsc/doc/public/display?docId=emr\_na-c03934110

#### **QUESTION 3**

Your customer wants to acquire HPE OneView Advanced licenses for servers they plan to purchase in the future. They would like a pay-as –you-go approach in which they only pay for the licenses as they are used. Which HPE licensing feature addresses this customer\\'s request?

- A. Activation Key Agreement
- B. iLO Advanced
- C. Tracking license
- D. GNU license
- Correct Answer: C

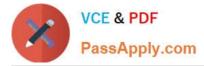

Reference: https://h20195.www2.hpe.com/v2/getpdf.aspx/c04111367.pdf

## **QUESTION 4**

Synergy Composer enables remote support of which components? (Choose two.)

- A. HPE Onboard Administrator
- B. HPE Virtual Connect FlexFabric-20/40 F8 Module
- C. HPE Synergy D3940 storage module
- D. HPE Synergy 12000 frames
- E. HPE Synergy compute modules

Correct Answer: BE

Reference: https://support.hpe.com/hpsc/doc/public/display?docId=c05245290 (p.5)

### **QUESTION 5**

A server that is managed by HPE OneView is having issues, and HPE support has requested that you reapply the server profile. What action must first be executed?

- A. Delete the server profile template.
- B. The server hardware must be powered off.
- C. Reboot the HPE OneView appliance.
- D. Rename the server profile.

Correct Answer: B

Latest HPE2-T34 Dumps

HPE2-T34 PDF Dumps

HPE2-T34 Practice Test